## Stay in the Know! DEKALB COUNTY SCHOOL DISTRICT PARENT PORTAL

www.eportal.dekalb.k12.ga.us

## Sign Up Today!

For more information, please visit the Parent Portal Handbook:

http://www.dekalb.k12.ga.us/www/documents/parent-portal/handbook.pdf

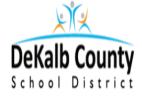

Monitor your child's academic progress and attendance.

Communicate with your child's teachers

via parent portal.

Log onto ePortal to create an account and add student(s) to your account.
www.eportal.dekalb.k12.ga.us

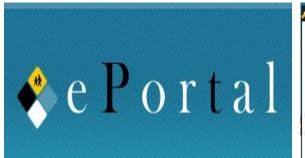

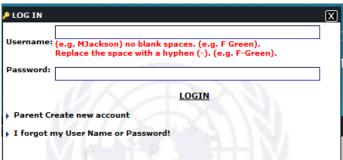

Note: You will not have access to eSIS Parent Assistant until your student has been AUTHORIZED on your account.

Log into eSIS Parent Assistant to view grades, attendance and make demographic changes.

www.esispa02.dekalb.k12.ga.us/8443/paprod/

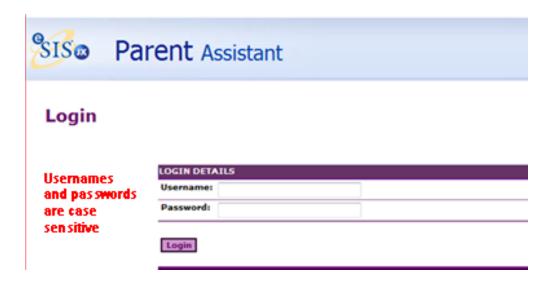